Software

# OBOLUSKosten<sup>l</sup>

### **Neuerungen in der Version 2021**

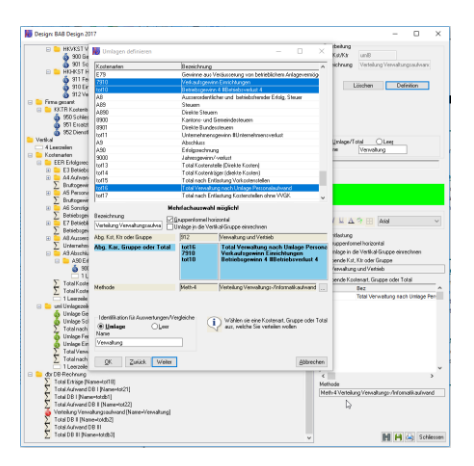

Die neue Version 2018 der Kosten- und Leistungsrechnung OBOLUS weist auch in der Version 2018 wiederum markante Erweiterungen auf. Ebenso wurden auch wieder zahlreiche kleine Fehler behoben beziehungsweise Unzulänglichkeiten ausgebessert. Die Version wurde auch wieder vollumfänglich an die neuesten Technologieversionen von Microsoft angepasst worden.

#### Login

Beim Login können nun der Benutzername und das Passwort gespeichert werden, um damit eine barrierefreie Anmeldung zu gewährleisten.

#### Umlagedefinition

Die Definitionsmaske für Umlagen wurde überarbeitet und mit weiteren visuellen & farblichen Unterstützungen ergänzt. Zusätzlich kann neu anstelle der Verwendung der Buttons direkt in das entsprechende Feld geklickt werden.

#### Budgetdetailmaske

Bei der Erfassung von Budgets wurden in der Erfassungsmaske diverse Optimierungen vorgenommen.

#### Spracheinstellung

#### Sind nun auf dem Desktop auswählbar Umlage mit verschiedenen Ausgangspunkten

Es wurde eine neue Funktion in den Methoden implementiert, welche es erlaubt eine Umlage mit verschiedenen Ausgangspunkten zu definieren. Dies erspart die vorgängige Definition des Zwischentotals, was sich wiederum auch auf die Geschwindigkeit auswirkt. Diese Methode ist jedoch nur in der Vollversion verfügbar. Ebenso wurde dies neu farblich unterstützt.

#### Auswertungsserver

In der Auswahlmaske können die Auswertungen neu direkt in ein PDF, eine Word- oder eine Excel-Datei umgewandelt bzw. ausgegeben werden. Weitere Exportmöglichkeiten sind weiterhin, wie immer nach Ausgabe auf den Bildschirm, via Export Button möglich.

#### Budget BAB Erstellung

Beim erstmaligen Erstellen wird auf das Durchrechnen verzichtet (Zeitersparnis) da noch keine Zahlen eingegeben wurden.

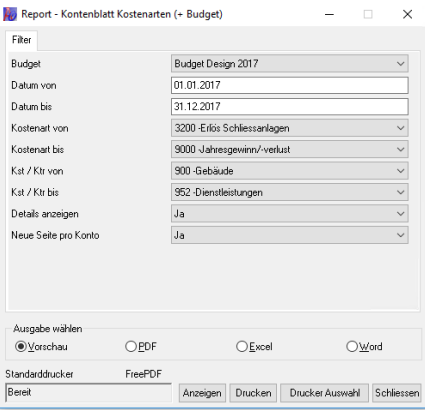

#### Weitere Neuigkeiten

Neben den oben aufgeführten Erweiterungen wurden und Ergänzungen vorgenommen. So können z.B. neu im optionalen Module «EXCEL-Schnittstelle» einer oder mehrere individualisierte

Reporte exportiert und in einem anderen System importiert werden.

In den Listen 10 & 15 können neu auch Totalspalten und nicht nur Totalzeilen ausgegeben werden.

Wir wünschen Ihnen mit der neuen Version viel Erfolg bei Ihrer Arbeit und stehen Ihnen mit unserem Support sowie Vor-Ort Unterstützung jederzeit gerne zur Verfügung.

#### Ihr ATUS Team

## **OBOLUS ist ready für:**

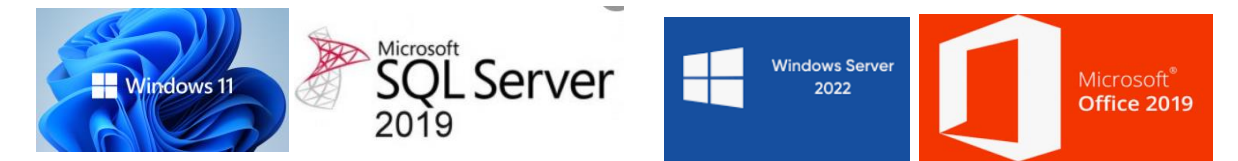

#### Systemvoraussetzungen:

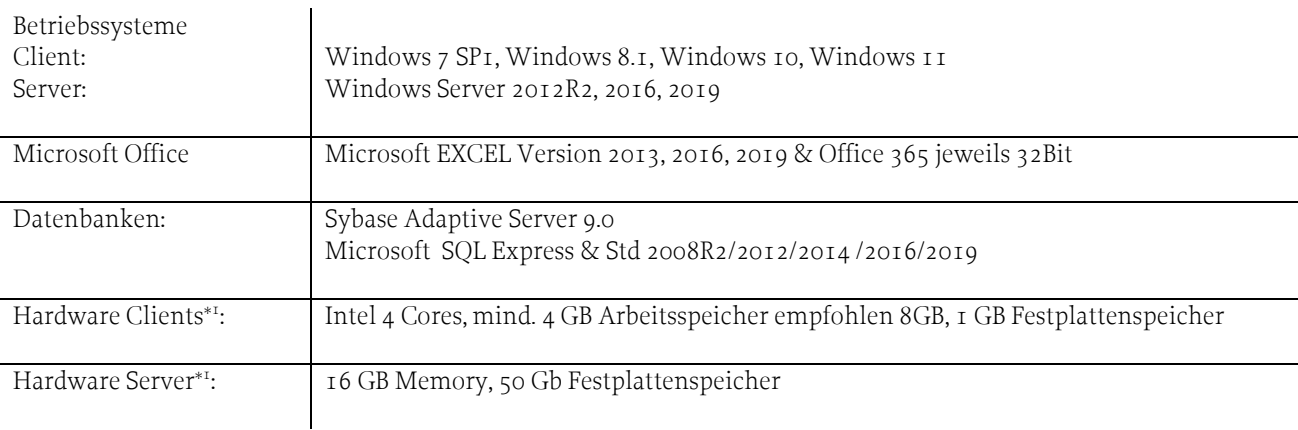

\*1 Angaben für OBOLUS zuzüglich Ressourcen für Betriebssystem und weitere Programme

#### Ihr Softwarepartner:

ATUS AG, Dielsdorferstrasse 9, 8173 Neerach Telefon +41 (0)44 859 10 59, Telefax +41 (0)44 859 10 58 www.atus.ch, www.kostenrechnung.ch, info@atus.ch

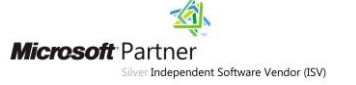

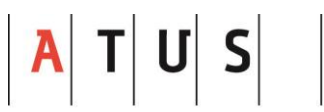

**Providing Solutions**